### <u>Suely Ruiz Giolo Dienes Suely Ruiz Giolo</u> , $Z_{\text{max}}$  yvery very very very very very  $Z$

### **INTRODUÇÃO À ANÁLISE INTRODUÇÃO À ANÁLISE DE DADOS CATEGÓRICOS COM APLICAÇÕES** HUmSPZLKLZVIYL]P]vUJPHJVUÄHIPSPKHKLTHU\[LUsqVLKHKVZSVUNP[\KPUHPZ Suely Ruiz Giolo  $\blacksquare$  DE DADOS CATEGORICOS (NYVUTP) UH , (389) UH , 29 L 3HUJHZ (208 L 3HUJHZ 2D 3HUJHZ m  $\mathcal{L}$  and  $\mathcal{L}$  and  $\mathcal{L}$  and  $\mathcal{L}$  and  $\mathcal{L}$  and  $\mathcal{L}$  and  $\mathcal{L}$

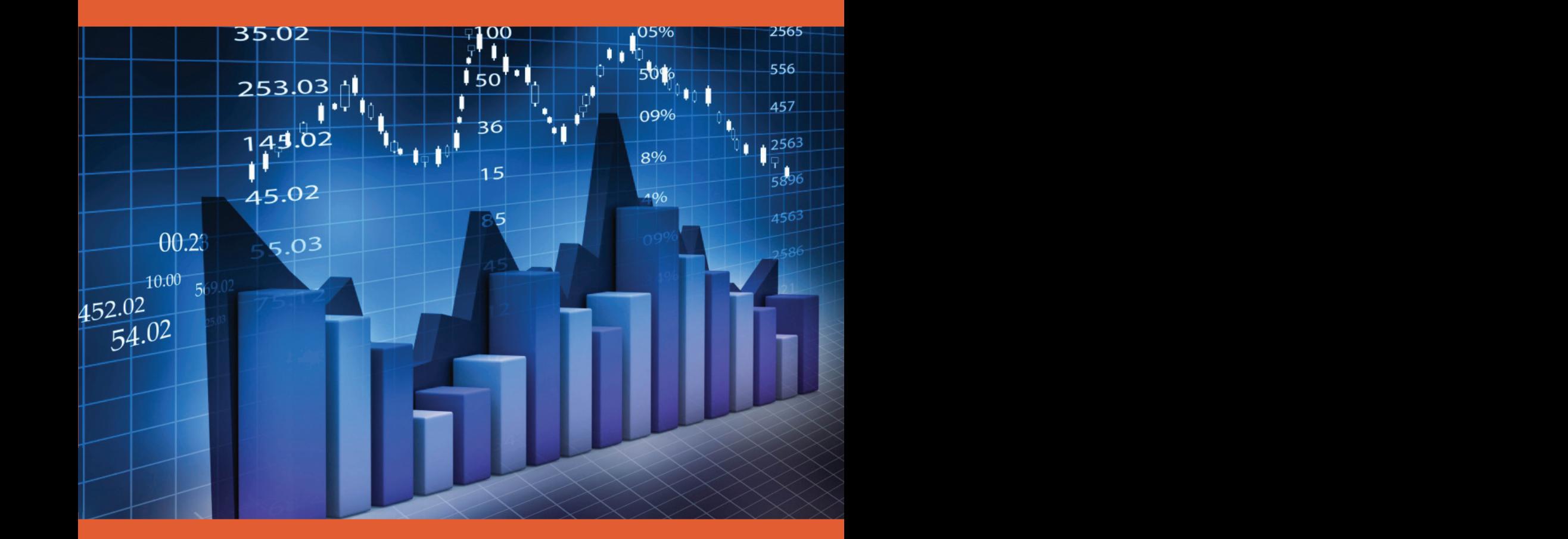

**Blucher** 

ABE - PROJETO FISHER

 $\mathcal{L}(\mathcal{L})$ 

# Introdução à análise de dados categóricos com aplicações

Suely Ruiz Giolo

Departamento de Estatística Universidade Federal do Paraná

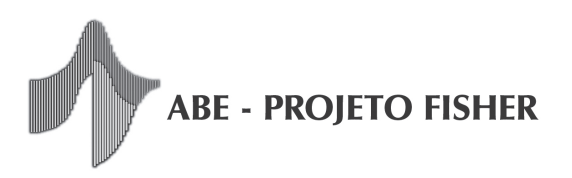

Introdução à análise de dados categóricos com aplicações c 2017 Suely Ruiz Giolo Editora Edgard Blücher Ltda.

Imagem da capa: cortesia de cooldesign em FreeDigitalPhotos.net

# **Blucher**

Rua Pedroso Alvarenga, 1245, 4º andar Giolo, Suely Ruiz 04531-934 - São Paulo - SP - Brasil Introducão à a contato@blucher.com.br 2017. www.blucher.com.br 256 p. : il.

Segundo o Novo Acordo Ortográfico, conforme Bibliografia<br>5. ed. do Vocabulário da Língua Portuguesa, ISBN 978-85-212-1187-7 5. ed. do Vocabulário da Língua Portuguesa, Academia Brasileira de Letras, março de 2009.

 $E$  proibida a reprodução total ou parcial por quaisquer meios sem autorização escrita da editora. CDD 519.5

Todos os direitos reservados pela Editora <sup>*Indices para catálogo sistemático*:</sup> Edgard Blücher Ltda. 1. Estatística

Dados Internacionais de Catalogação na Publicação (CIP) Angélica Ilacqua CRB-8/7057

04531-934 - S˜ao Paulo - SP - Brasil Introdu¸c˜ao `a an´alise de dados categ´oricos com aplicações / Suely Ruiz Giolo. – São Paulo : Blucher,

1. Estatística 2. Estatística matemática I. Título.

## Conteúdo

#### Prefácio xiii

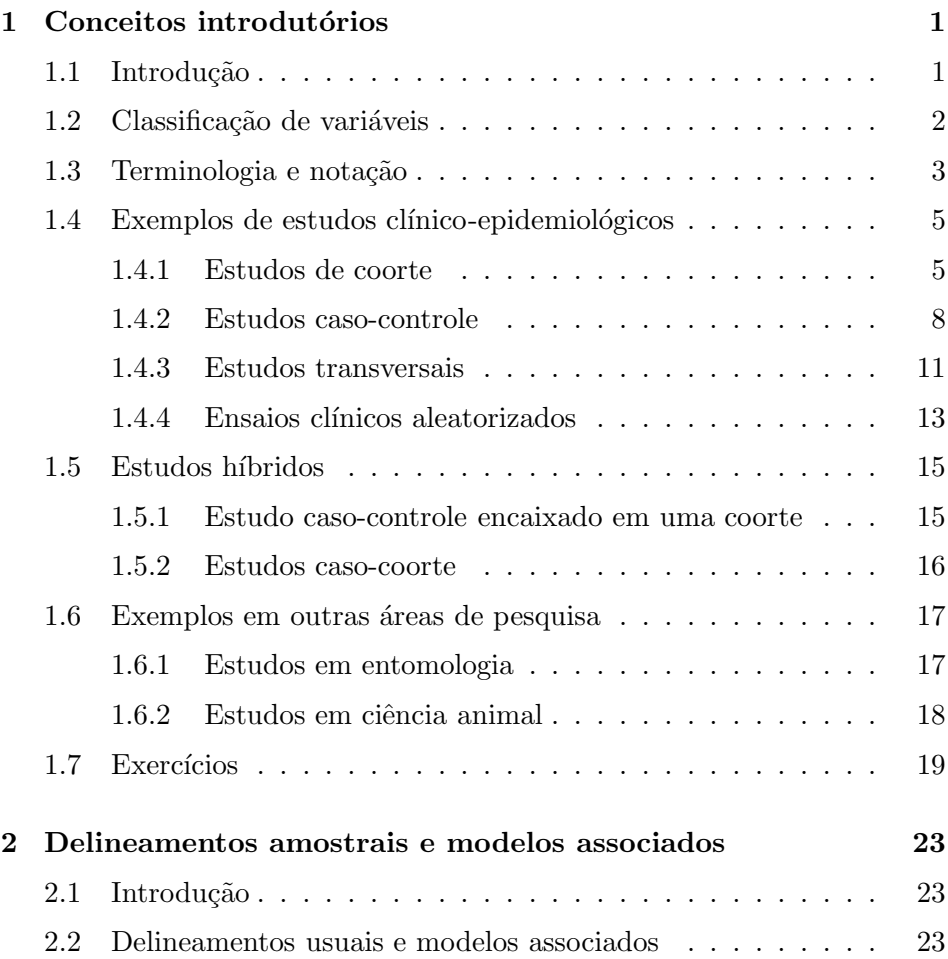

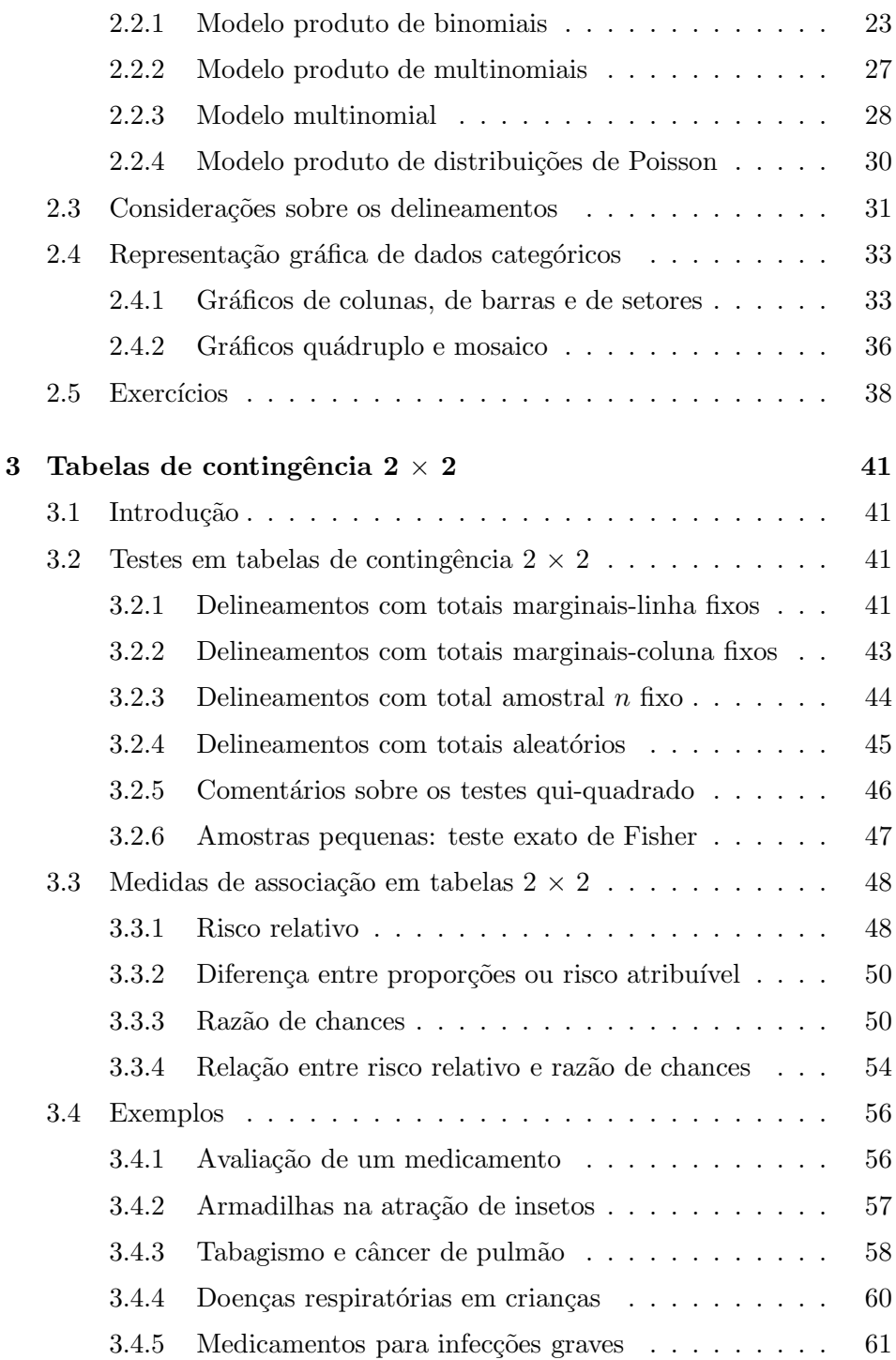

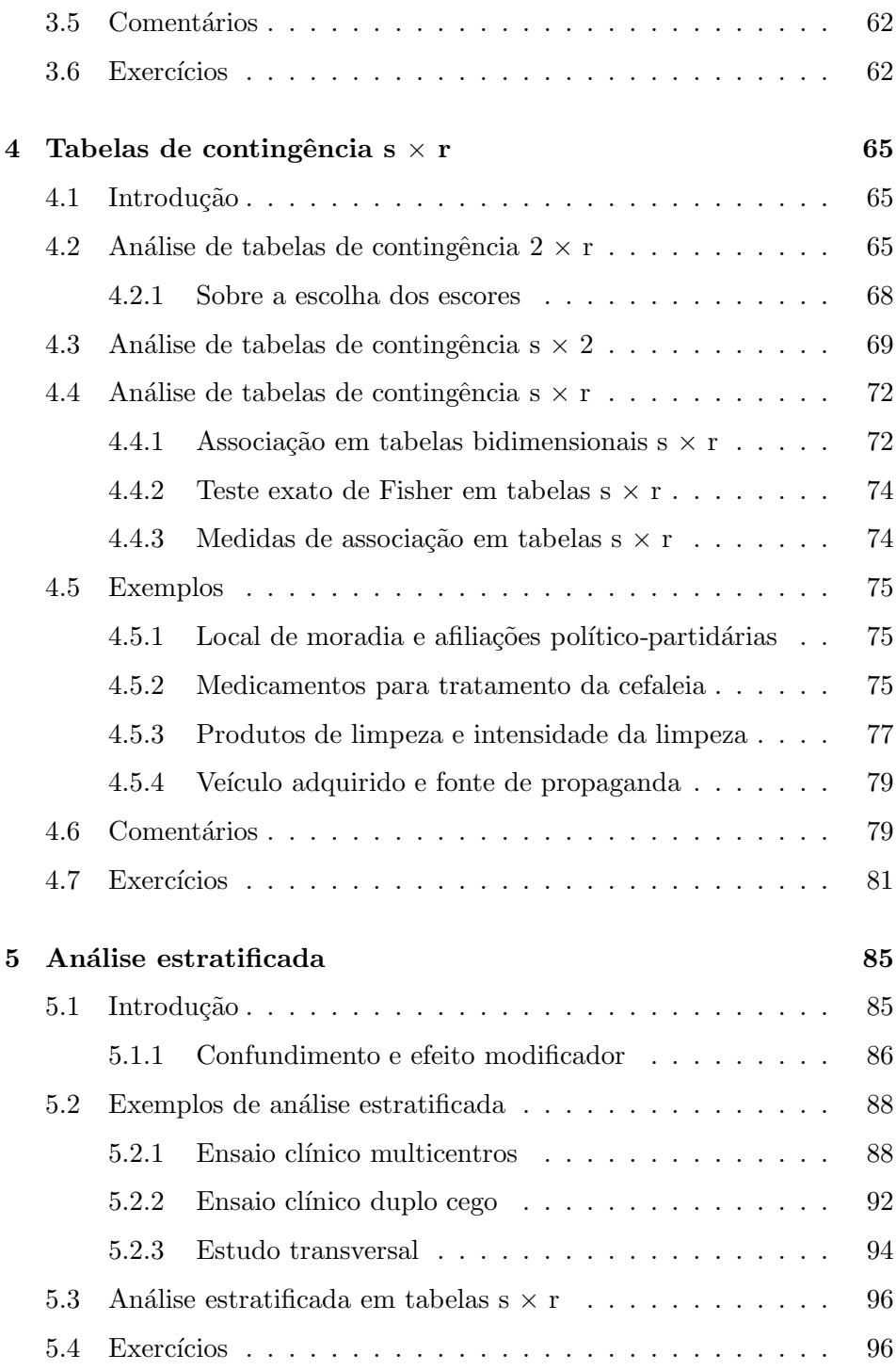

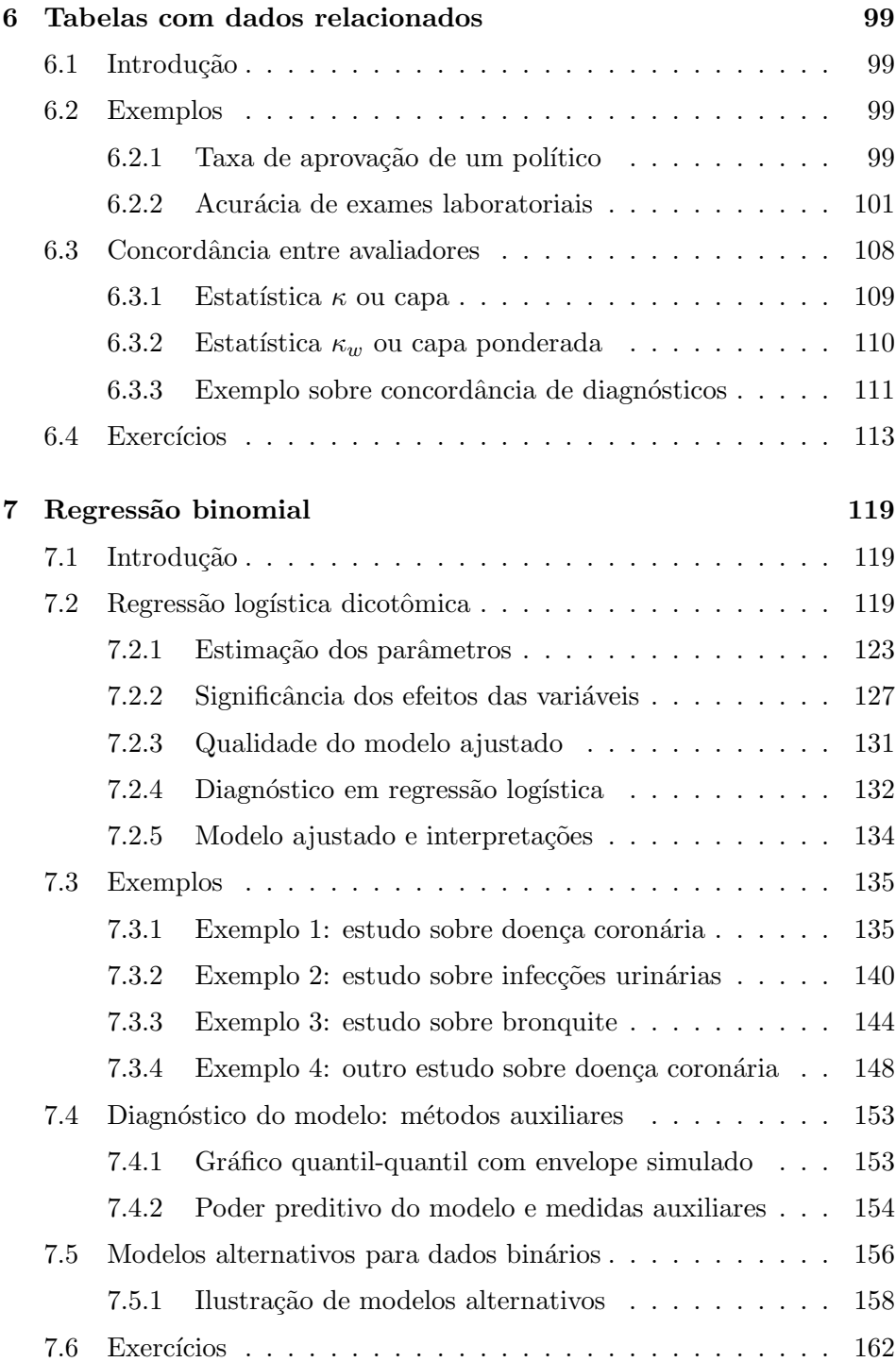

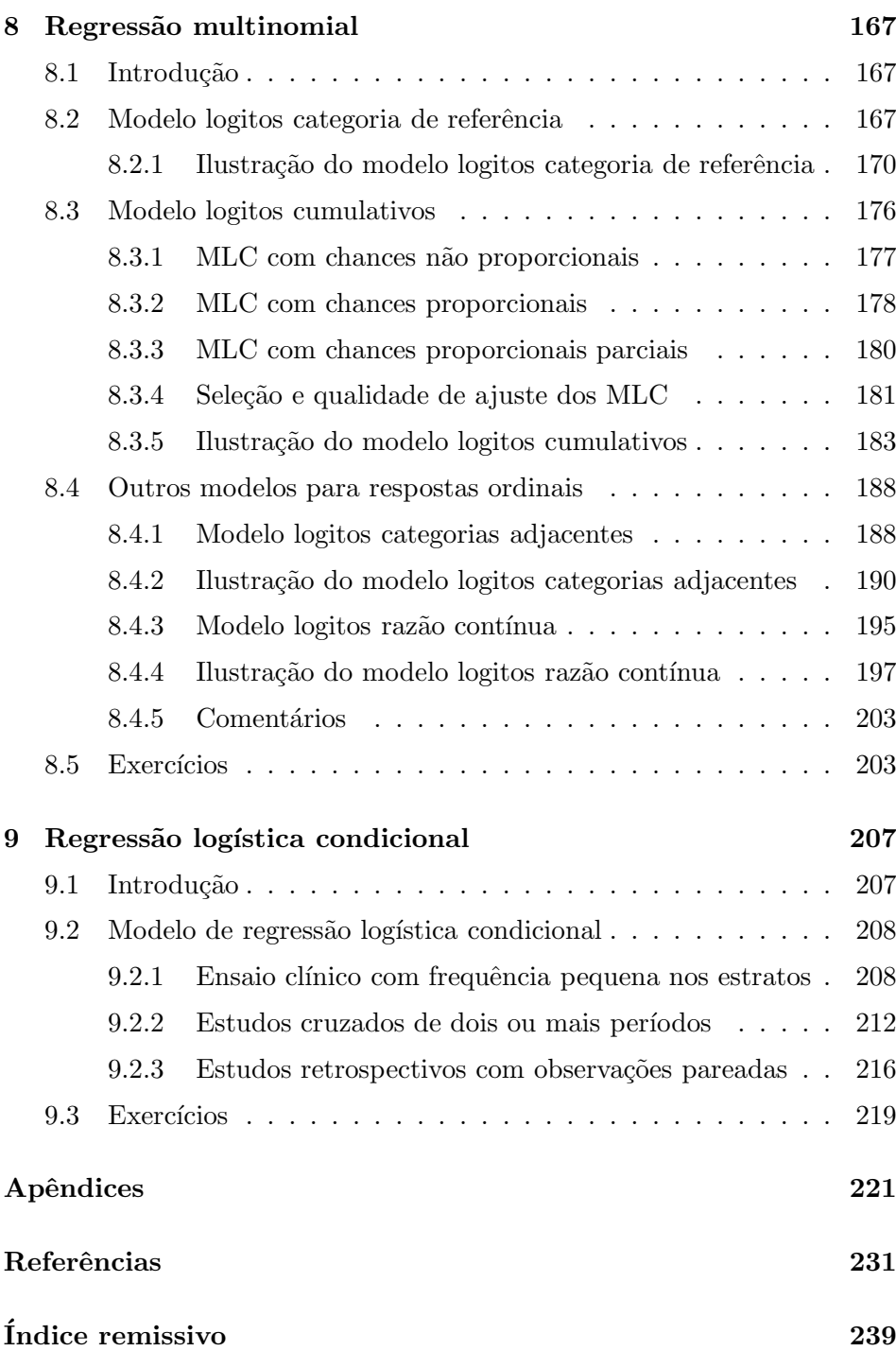

### <span id="page-8-0"></span>Capítulo 1

### Conceitos introdutórios

#### <span id="page-8-1"></span>1.1 Introdução

Analistas se deparam frequentemente com experimentos em que diversas das variáveis de interesse são categóricas (ou qualitativas), refletindo assim categorias de informação em vez da usual escala intervalar. Exemplos de variáveis categóricas são, dentre outros, melhora do paciente (sim ou não), sintomas de uma doença (sim ou não), desempenho do candidato (bom, regular ou péssimo) e classe social (baixa, média ou alta).

Dependendo do delineamento amostral utilizado para obtenção dos dados, bem como dos objetivos para a análise dos mesmos, as variáveis de interesse podem ser classificadas em variáveis respostas ou explicativas. Aquelas descrevendo a livre resposta de cada unidade amostral e que, por isso, estão sujeitas a modelos probabilísticos que estejam de acordo com o esquema de obtenção dos dados, são denominadas variáveis respostas. Já aquelas consideradas fixas, seja pelo delineamento amostral ou pela ação causal atribuída a elas no contexto dos dados, são comumente denominadas variáveis explicativas (ou ainda fatores, covariáveis, dentre outros).

O objetivo desse texto é o de apresentar um material introdutório sobre a an´alise de dados provenientes de estudos em que o interesse se concentra em uma variável resposta categórica. A análise de dados dessa natureza é comumente denominada análise de dados categóricos ou análise de dados discretos. Isso porque distribuições discretas de probabilidade (binomial, Poisson, multinomial etc.) estão associadas à variável resposta. As demais vari´aveis envolvidas nesses estudos, as quais usualmente se tem interesse em verificar suas respectivas associações com a variável resposta, podem ser tanto categóricas quanto contínuas. Variáveis contínuas podem também ser categorizadas, seja por interesse do pesquisador ou por conveniência. Por exemplo, a idade pode ser categorizada em faixas etárias, bem como o resultado de um exame m´edico categorizado em normal ou anormal. O peso, por sua vez, pode ser categorizado em obeso e n˜ao obeso ou, ainda, em intervalos tais como < 60, [60, 100), [100, 150) e  $\geq$  150 kg.

#### <span id="page-9-0"></span>1.2 Classificação de variáveis

Dos exemplos de variáveis categóricas citados na Seção [1.1](#page-8-1) é possível notar algumas diferenças entre elas. Por exemplo, algumas apresentam duas categorias mutuamente exclusivas, outras três ou mais, bem como algumas apresentam uma ordena¸c˜ao natural das categorias e outras n˜ao.

Variáveis categóricas que apresentam somente duas categorias são denominadas dicotômicas ou binárias. Já as que apresentam três ou mais categorias são denominadas *politômicas*. Em geral, variáveis categóricas são classificadas de acordo com sua escala de mensuração em ordinais ou nominais. As que apresentam categorias ordenadas s˜ao ditas ordinais. Por exemplo: a) efeito produzido por um medicamento (nenhum, algum ou acentuado); ou ainda  $b$ ) grau de pureza da água (baixo, médio ou alto). Nesses dois exemplos, nota-se a existência de uma ordem natural das categorias com as distâncias absolutas entre elas sendo, contudo, desconhecidas. Em contrapartida, variáveis cujas categorias não exibem uma ordenação natural são ditas nominais. Como exemplos tem-se: i) preferência de local

para passar as férias (praia, montanha ou fazenda); bem como  $ii$  candidato de sua preferência  $(A, X, Y, o)$ u Z). Para essas variáveis, a ordem das categorias é irrelevante.

Algumas variáveis podem, ainda, apresentar um número finito de valores distintos. Assim, em vez de categorias, tais como sim e não ou baixo, médio e alto, tem-se valores inteiros (contagens discretas). Alguns exemplos são: i) tamanho da ninhada  $(1, 2, 3, 4 \text{ ou } 5)$ ; e ii) número de televisores em casa  $(0, 1, 2, 3 \text{ ou } 4)$ . Variáveis dessa natureza são usualmente denominadas *quantitativas do tipo discreto*. Em geral, métodos utilizados para a análise de respostas categóricas (nominais ou ordinais) também se aplicam a variáveis dessa natureza, bem como àquelas que têm seus valores agrupados em categorias (por exemplo, anos de educação:  $< 5, 5$  a 10 e  $> 10$ ).

Em certas situações, agrupar categorias se faz necessário devido à presenção de categorias com frequências muito pequenas ou nulas. Em a), por exemplo, os efeitos algum e acentuado podem ser agrupados obtendo-se uma variável resposta dicotômica com as categorias melhora e não melhora.

#### <span id="page-10-0"></span>1.3 Terminologia e notação

Dados provenientes de estudos em que a variável resposta  $Y$  e as variáveis explicativas  $\mathbf{X} = (X_1, \ldots, X_p)$  são categóricas (ou foram categorizadas) são usualmente dispostos nas, assim denominadas, tabelas de contingência. Um exemplo de tabela de contingência  $2 \times 2$  de dupla entrada (ou bidimen-sional) é mostrado na Tabela [1.1.](#page-11-0) Nesse exemplo, o termo dupla-entrada é utilizado pelo fato de a tabela apresentar a classificação cruzada de duas variáveis. Já a dimensão  $2 \times 2$  se deve ao fato de tanto a variável explicativa X quanto a resposta Y apresentarem duas categorias cada.

Neste texto, convencionou-se dispor as categorias da variável  $X$  nas linhas das tabelas de contingência e as da resposta  $Y$  nas colunas. Contudo,  $\acute{e}$  comum encontrar tal disposição de outras formas na literatura.

As frequências denotadas na Tabela [1.1](#page-11-0) por  $n_{ij}$   $(i, j = 1, 2)$  correspondem aos totais de indivíduos observados simultaneamente na  $i$ -ésima categoria da variável X e j-ésima categoria da variável resposta Y. Ainda, as frequências denotadas por  $n_{i+}$  ( $i = 1, 2$ ) correspondem às somas das frequências  $n_{ij}$  na *i*-ésima linha e são denominadas totais marginais-linha. Analogamente, as frequências  $n_{+j}$  ( $j = 1, 2$ ) correspondem às somas das frequências  $n_{ij}$  na j-ésima coluna, sendo denominadas totais marginaiscoluna. O total amostral denotado por  $n_{++}$ , ou simplesmente n, corresponde à soma das frequências  $n_{ij}$ , para  $i, j = 1, 2$ .

| Categorias da | Categorias da variável resposta Y |          | Totais       |
|---------------|-----------------------------------|----------|--------------|
| variável $X$  | $i=1$                             | $i=2$    |              |
| $i=1$         | $n_{11}$                          | $n_{12}$ | $n_{1+}$     |
| $i=2$         | $n_{21}$                          | $n_{22}$ | $n_{2+}$     |
| Totais        | $n_{+1}$                          | $n_{+2}$ | $n_{++} = n$ |

<span id="page-11-0"></span>**Tabela 1.1** – Representação de uma tabela de contingência  $2 \times 2$ 

Ainda, a notação  $p_{ij} = P(X = i, Y = j)$  será utilizada para denotar a probabilidade de um indivíduo apresentar a categoria  $i$  de  $X$  e a categoria  $j$ de Y, para  $i, j = 1, 2$ . Tais probabilidades são denominadas probabilidades conjuntas. Por outro lado, probabilidades condicionais, tais como a probabilidade de um indivíduo apresentar a categoria  $j$  de  $Y$ , dado que pertence à categoria *i* de *X*, isto é,  $P(Y = j | X = i)$ , serão denotadas por  $p_{(i)j}$ .

Adicionalmente, as notações  $p_{+j}$  e  $p_{i+}$  serão utilizadas para designar, respectivamente, as probabilidades marginais-coluna e marginais-linha, sendo  $p_{+j} = P(Y = j)$  a probabilidade de um indivíduo apresentar a j-ésima categoria de Y (independente da categoria de X a que pertence) e  $p_{i+}$  $P(X = i)$  a probabilidade de um indivíduo apresentar a *i*-ésima categoria de X (independente da categoria de Y a que pertence).

Em decorrência do delineamento amostral adotado para a realização de um estudo, os valores de algumas das frequências dispostas na Tabela [1.1](#page-11-0)

serão determinísticos (isto é, serão fixados no delineamento e, assim, não dependerão da realização do estudo para serem conhecidos). Já os valores das demais frequências serão aleatórios, isto é, dependerão da realização do estudo para serem conhecidos e poderão variar a cada repetição sob o mesmo delineamento (KENDAL; STUART, 1961). Nesse contexto, frequências cujos valores são aleatórios serão denominadas variáveis aleatórias. Essas variáveis serão representadas por letras maiúsculas e seus correspondentes valores observados por letras minúsculas. Por exemplo, a notação  $n_{11}$ corresponderá ao valor observado da variável aleatória  $N_{11}$ .

Assim, se em um estudo com  $X \in Y$  binárias forem fixados no delineamento amostral os totais marginais-linha  $n_{1+}$  e  $n_{2+}$ , as respectivas tabelas representando o delineamento adotado e os valores das frequências após a realização do estudo, em termos das notações mencionadas, ficam como mostrado nas Tabelas [1.2](#page-12-2) e [1.3](#page-12-2) a seguir.

<span id="page-12-2"></span>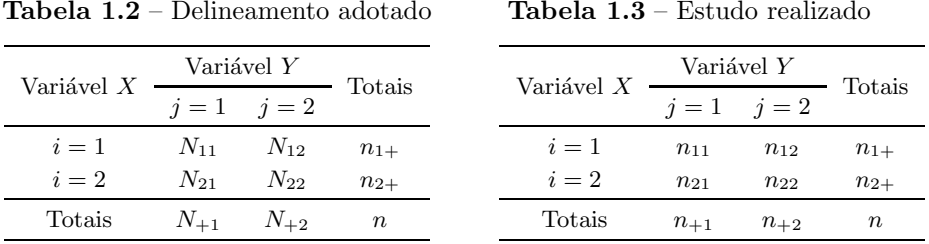

#### Tabela 1.2 – Delineamento adotado

#### <span id="page-12-0"></span>1.4 Exemplos de estudos clínico-epidemiológicos

Estudos envolvendo variáveis categóricas são comuns em diversas áreas de pesquisa. Alguns desses estudos, conduzidos com frequência em pesquisas clínico-epidemiológicas, são descritos nesta seção.

#### <span id="page-12-1"></span>1.4.1 Estudos de coorte

Ao conduzir um estudo de coorte o interesse está, em geral, em avaliar se indivíduos expostos a um determinado fator (por exemplo: tabaco, álcool, poluição do ar etc.) apresentam maior propensão ao desenvolvimento de certa doença do que indivíduos não expostos ao fator. Fatores que aumentam o risco de adoecer são usualmente denominados "de risco". Exposição a um fator de risco significa que um indivíduo, antes de adoecer, esteve em contato com o fator em questão ou o manifestou.

Um estudo de coorte é constituído, em seu início, de um grupo de indivíduos, denominado coorte, em que todos estão livres da doença sob investigação. Os indivíduos dessa coorte são classificados em expostos e n˜ao expostos ao fator de interesse obtendo-se dois grupos ou duas coortes de comparação. Essas coortes são observadas por um período de tempo, registrando-se os indivíduos que desenvolvem e os que não desenvolvem a doença em questão. Os indivíduos expostos e não expostos devem ser compar´aveis, ou seja, semelhantes quanto aos demais fatores, que n˜ao o de interesse, para que os resultados e as conclusões obtidas sejam confiáveis.

Portanto, o termo coorte é utilizado para descrever um grupo de indivíduos que apresentam algo em comum ao serem reunidos e que são observados por um determinado período de tempo a fim de se avaliar o que  $\alpha$ corre com eles. É importante que todos os indivíduos sejam observados por todo o período de seguimento, já que informações de uma coorte incompleta pode distorcer o verdadeiro estado das coisas. Por outro lado, o período de tempo em que os indivíduos serão observados deve ser significativo na história natural da doença em questão para que haja tempo suficiente de o risco se manifestar. Doenças com período de latência longa exigirão períodos longos de observação. Entenda-se por história natural da doença sua evolução sem intervenção médica e, por período de latência, o tempo entre a exposição ao fator e as primeiras manifestações da doença.

Outras denominações usuais para os estudos de coorte são:  $a$ ) estudos longitudinais ou de seguimento, enfatizando o acompanhamento dos in $dividuos$  ao longo do tempo; b) estudos prospectivos, enfatizando a direção  $\alpha$ do acompanhamento; e c) estudos de incidência, atentando para a proporcão de novos eventos da doença no período de seguimento, definida como incidência e calculada por

incidência = 
$$
\frac{\text{número de casos novos no período de seguimento}}{\text{número de indivíduos no início do estudo}}.
$$

Quanto à forma de coleta das informações dos indivíduos pertencentes à coorte sob investigação, pode-se, ainda, classificar os estudos de coorte em: i) estudos de coorte contemporânea ou prospectiva; e ii) estudos de coorte histórica ou retrospectiva. Em um estudo de coorte contemporânea, os indivíduos são escolhidos no presente e o desfecho é registrado após um período futuro de acompanhamento. Já em uma coorte histórica, os indivíduos são escolhidos em registros do passado, sendo o desfecho investigado no presente. Sendo assim, os dados de estudos de coorte histórica podem n˜ao ter a qualidade suficiente para uma pesquisa rigorosa. O mesmo não ocorre com os estudos de coorte contemporânea, uma vez que os dados s˜ao coletados para atender aos objetivos do estudo.

Do que foi apresentado sobre o delineamento amostral e a coleta de dados nos estudos de coorte, nota-se que os totais  $n_{1+}$  e  $n_{2+}$  são determinísticos (isto é, seus valores são fixados no delineamento amostral). Já os valores  $n_{ij}$  associados às variáveis aleatórias  $N_{ij}$   $(i, j = 1, 2)$  dependem da realiza¸c˜ao do estudo para serem conhecidos. Os dados de um estudo de coorte realizado para pesquisar a associação entre tabagismo e câncer de pulm˜ao s˜ao mostrados na Tabela [1.4.](#page-14-0)

| Exposição ao tabaco | Câncer de pulmão |     |        |
|---------------------|------------------|-----|--------|
|                     | Sim              | Não | Totais |
| Sim                 | 75               | 45  | 120    |
| Não                 | 21               | 56  | 77     |
| Totais              | 96               | 101 | 197    |

<span id="page-14-0"></span>Tabela 1.4 – Representação dos dados obtidos em um estudo de coorte

As principais dificuldades para a realização de um estudo de coorte são:  $a)$  é um estudo demorado, que pode envolver custos elevados devido aos recursos necessários para acompanhar os indivíduos ao longo do tempo estabelecido; b) não disponibiliza resultados em curto prazo; c) os indivíduos sob estudo vivem livremente e não sob o controle do pesquisador, podendo ocorrer perda de seguimento de alguns deles; e  $d$ ) não é viável para doenças raras. A Figura [1.1](#page-15-1) exibe o esquema amostral de um estudo de coorte.

<span id="page-15-1"></span>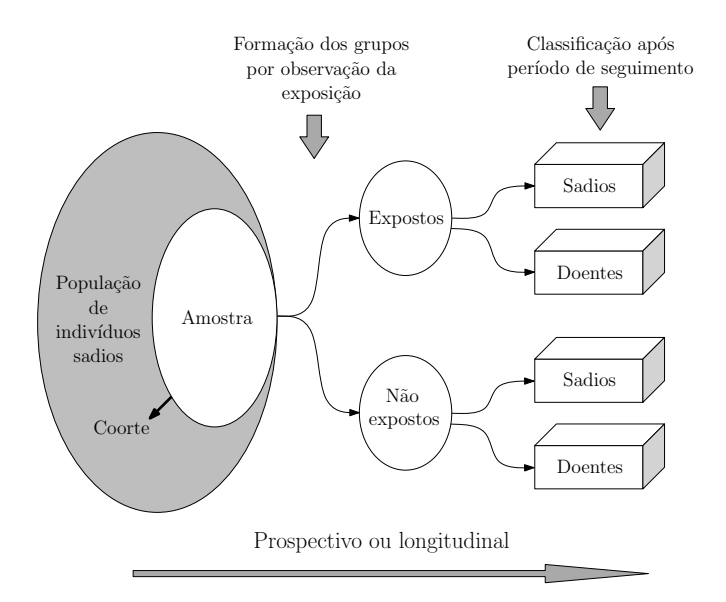

Figura 1.1 – Esquema amostral de um estudo de coorte.

#### <span id="page-15-0"></span>1.4.2 Estudos caso-controle

O objetivo de um estudo caso-controle ´e essencialmente o mesmo de um estudo de coorte, o de avaliar se uma doença apresenta associação com um fator suspeito de ser de risco. Contudo, tais estudos se diferenciam dos estudos de coorte quanto à forma de seleção e de coleta de informações dos indivíduos. Nos estudos caso-controle, o pesquisador seleciona um grupo de indivíduos com uma determinada doença de interesse, denominados casos, e outro grupo de indivíduos livres da doença, os *controles*.

A validade dos resultados desses estudos está condicionada, em particular, à forma de seleção dos indivíduos. Os casos devem ser de preferência novos e os controles devem ser comparáveis aos casos, isto é, todas as diferenças importantes, que não o fator de interesse, devem ser controladas quando da escolha dos indiv´ıduos. Em outras palavras, casos e controles devem parecer ter tido chances iguais de exposição ao fator em questão.

Os controles são, em geral, escolhidos segundo alguma estratégia que possa minimizar os vieses de seleção. Uma das possibilidades é a dos controles pareados aos casos, isto é, para cada caso, são selecionados um ou mais controles com algumas características comuns aos casos. É usual o pareamento por características demográficas (idade, sexo, raça etc.), porém deve-se também levar em conta outras características reconhecidamente importantes. O pareamento apresenta, contudo, o risco de o pesquisador considerar, no pareamento, um fator que esteja relacionado à exposição.

Outra estratégia é a seleção de mais de um grupo controle. A comparação dos casos com cada um deles pode trazer à tona potenciais vieses de seleção, pois, se forem observados resultados diferentes na comparação dos casos com os diferentes grupos controle, há evidências de que os grupos não são comparáveis. Desse modo, atenção e cuidado são necessários na seleção dos casos e dos controles para que a comparabilidade entre os grupos possa ser assegurada. Atenção também deve ser dada ao número de indivíduos sob estudo, que deve ser suficientemente grande para que o acaso n˜ao interfira em demasia nos resultados.

Uma vez selecionados os casos e os controles, registram-se os indivíduos expostos e os não expostos ao fator sob investigação. Para esse fim, o pesquisador geralmente utiliza informações passadas, dependendo, assim, da disponibilidade e da qualidade dos registros existentes ou da memória dos pacientes. Evidentemente, isso pode ocasionar vieses de informação.

<span id="page-17-0"></span>Por fazer uso de informações passadas, os estudos caso-controle são também denominados retrospectivos. A Figura [1.2](#page-17-0) exibe o esquema amostral de um estudo caso-controle.

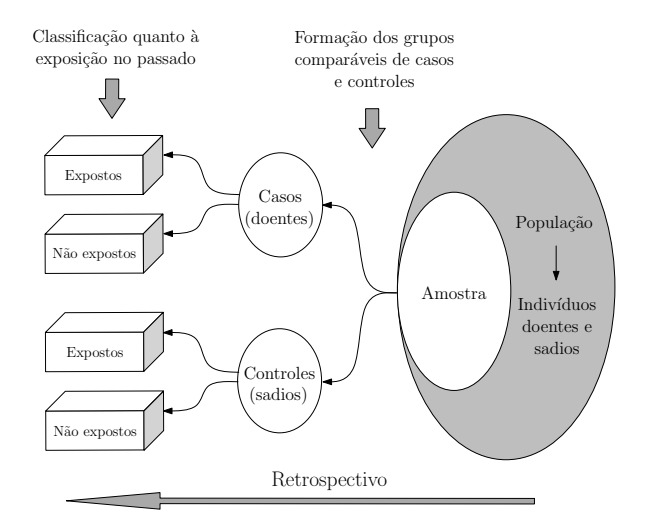

Figura 1.2 – Esquema amostral de um estudo caso-controle.

As principais vantagens dos estudos caso-controle são o custo e o tempo envolvidos para obtenção da resposta, fatores que são relativamente pequenos quando comparados aos de outros estudos como o de coorte. Por outro lado, tais estudos apresentam um particular problema, o de resultados propensos a vieses devidos, principalmente, às possíveis manipulações dos grupos de comparação, bem como pela exposição ao fator de interesse ser medida por meio de informações passadas. Contudo, se a atenção apropriada for dada `as poss´ıveis fontes de v´ıcios, os estudos caso-controle podem ser válidos e eficientes para responder várias questões clínicas, em particular aquelas envolvendo doenças raras.

Se os dados apresentados na Tabela [1.4](#page-14-0) tivessem sido obtidos por meio de um estudo caso-controle, nota-se que  $n_{+1}$  e  $n_{+2}$  é que teriam seus valores previamente estabelecidos (determinísticos) e não  $n_{1+}$  e  $n_{2+}$ . Quanto aos valores  $n_{ij}$  associados às variáveis aleatórias  $N_{ij}$  (i, j = 1, 2), eles também dependeriam da realização do estudo para serem conhecidos.

#### <span id="page-18-0"></span>1.4.3 Estudos transversais

Nos estudos transversais (do inglês *cross-sectional*), informações sobre uma variedade de características (variáveis) são coletadas simultaneamente de um grupo ou população de indivíduos em um ponto específico do tempo (ou durante um per´ıodo bem curto). S˜ao estudos geralmente utilizados para investigar potenciais associações entre fatores suspeitos de serem de risco e a doença. Contudo, o fato de todas as informações serem coletadas em um ponto espec´ıfico do tempo limitam esses estudos em sua capacidade de fornecer conclusões quanto às associações, pois não se sabe se a exposição ocorreu antes, depois ou durante o aparecimento da doença. Sendo assim, fica difícil inferir causalidade. São estudos, no entanto, muito úteis para o direcionamento e o planejamento de novas pesquisas.

Os estudos transversais podem ser vistos como avaliações fotográficas de grupos ou populações de indivíduos, sendo o termo transversal usado para indicar que os indivíduos estão sendo estudados em um ponto específico do tempo (corte transversal). Um exemplo de estudo dessa natureza foi realizado com 1.080 crianças a fim de investigar se elas apresentavam sintomas de doenças respiratórias. Nesse estudo, cada criança foi examinada, registrando-se simultaneamente o sexo (feminino ou masculino) e a presença ou a ausˆencia dos sintomas. Os dados est˜ao na Tabela [1.5.](#page-18-1)

| Sexo      | Sintomas |     |        |
|-----------|----------|-----|--------|
|           | Sim      | Não | Totais |
| Feminino  | 355      | 125 | 480    |
| Masculino | 410      | 190 | 600    |
| Totais    | 765      | 315 | 1.080  |

<span id="page-18-1"></span>Tabela  $1.5$  – Estudo transversal sobre doenças respiratórias

Fonte: Stokes et al. (2000).

<span id="page-19-0"></span>A Figura [1.3](#page-19-0) exibe o esquema amostral de um estudo transversal em que as informações sobre a exposição a um fator de interesse e o status da doença foram coletadas simultaneamente.

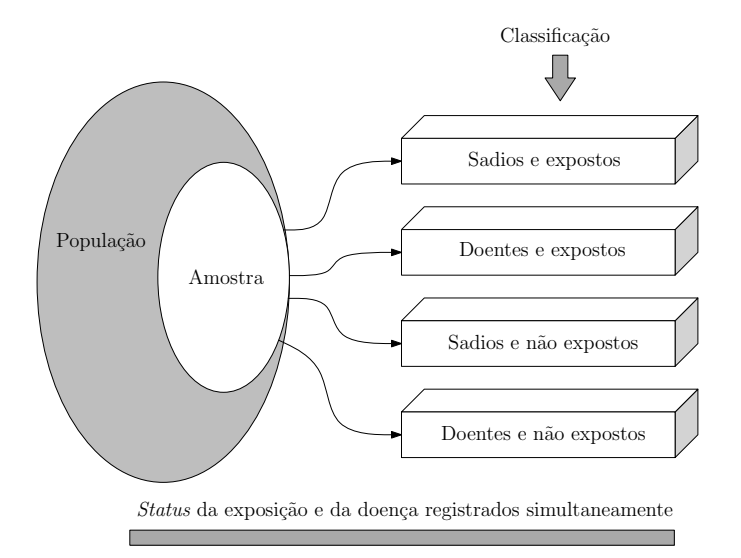

Figura 1.3 – Esquema amostral de um estudo transversal.

Como nos estudos transversais os indivíduos não são acompanhados por um período de tempo, não é possível obter a proporção de casos novos, mas sim a de indivíduos com resposta positiva em um ponto específico do tempo. Essa proporção é denominada prevalência, sendo obtida por

prevalência = 
$$
\frac{\text{total de indivíduos com a resposta em um tempo específico}{\text{total de indivíduos pesquisados em um tempo específico}}
$$

.

Em um estudo transversal, nota-se que somente o total amostral  $n \notin \mathsf{es}$ tabelecido no delineamento amostral. Assim,  $n$   $\acute{e}$  determinístico, enquanto os valores  $n_{ij}$ , associados às variáveis aleatórias  $N_{ij}$ , e os totais  $n_{i+}$  e  $n_{+j}$  $(i, j = 1, 2)$  dependem da realização do estudo para serem conhecidos.

Observa-se, também, não fazer sentido falar em incidência ou prevalência nos estudos caso-controle descritos previamente, tendo em vista os totais de casos e de controles serem estabelecidos a priori.

#### <span id="page-20-0"></span>1.4.4 Ensaios clínicos aleatorizados

Os ensaios clínicos aleatorizados são realizados, em geral, com o objetivo de comparar dois ou mais tratamentos. Uma etapa importante no planejamento de tais ensaios é a de se estabelecer os indivíduos elegíveis. Adotar critérios de inclusão é, assim, uma prática usual nesses ensaios. Os indivíduos podem ser, por exemplo, os que derem entrada em um hospital em um período estabelecido e que atendam certos critérios de elegibilidade (definidos entre os pesquisadores).

Uma vez selecionados os indivíduos, os tratamentos de interesse são alocados aleatoriamente aos mesmos, que passam a ser acompanhados para observa¸c˜ao da resposta de interesse. Ensaios cl´ınicos usualmente necessitam da aprovação de um comitê de ética para que possam ser realizados, bem como que cada participante assine um termo de consentimento livre e esclarecido para autorizar sua participação no estudo. A Figura [1.4](#page-20-1) exibe o esquema amostral de um ensaio cl´ınico aleatorizado realizado com dois grupos, um submetido ao tratamento novo e outro ao tratamento padr˜ao.

<span id="page-20-1"></span>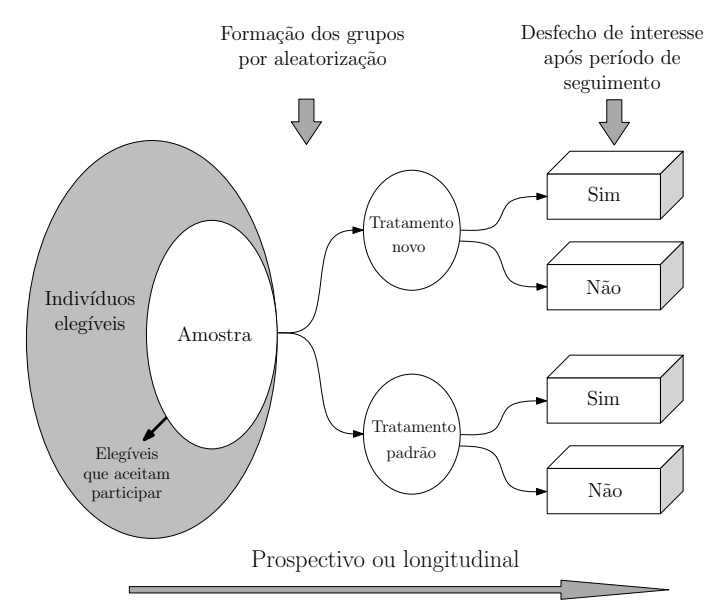

Figura  $1.4$  – Esquema amostral de um ensaio clínico aleatorizado.

Nos ensaios clínicos, nota-se que o pesquisador intervém deliberadamente no curso natural dos acontecimentos, ou seja, impõe um dos tratamentos sendo pesquisados. Da´ı serem denominados estudos experimentais. Nos estudos de coorte, caso-controle e transversais, o pesquisador não intervém no curso natural dos acontecimentos, apenas participa como observador. S˜ao, assim, estudos observacionais.

Os dados de um ensaio cl´ınico aleatorizado realizado para comparar dois medicamentos s˜ao mostrados na Tabela [1.6.](#page-21-0) Semelhante aos estudos de coorte, nota-se que  $n_{1+}$  e  $n_{2+}$  são previamente estabelecidos nos ensaios clínicos (determinísticos), com os valores  $n_{ij}$ , associados às variáveis  $N_{ij}$  $(i, j = 1, 2)$ , dependendo da realização do ensaio para serem conhecidos.

| Medicamento | Resposta  | Totais        |    |
|-------------|-----------|---------------|----|
|             | Favorável | Não favorável |    |
| <b>Novo</b> | 29        | 16            | 45 |
| Padrão      | 14        | 31            | 45 |
| Totais      | 43        | 47            | 90 |

<span id="page-21-0"></span>**Tabela 1.6** – Dados de um ensaio clínico realizado para comparar medicamentos

Fonte: Stokes et al. (2000).

Quando um ensaio clínico aleatorizado é realizado, há uma tendência dos participantes (pacientes, profissionais e avaliadores envolvidos) mudarem seus comportamentos por serem alvos de interesse e de atenção especial. Por exemplo, o fato de o paciente saber que está recebendo um tratamento novo pode ter um efeito psicológico benéfico e, ao contrário, saber que está recebendo um tratamento convencional, ou nenhum tratamento, pode exercer um efeito desfavorável. O entusiasmo do médico por um tratamento novo pode tamb´em ser transferido para o paciente e ocasionar uma mudança de atitude. Os avaliadores, por outro lado, podem registrar respostas mais favoráveis para o tratamento que acreditam ser superior. O n˜ao conhecimento dos grupos e o uso de placebos auxiliam a evitar esses vieses.

Ensaios clínicos em que os pacientes não conhecem o tratamento que estão recebendo são denominados ensaios cegos. O termo duplo cego é utilizado nos casos em que nem os pacientes nem os respons´aveis pela sua assistência e avaliação conhecem o tratamento que está sendo administrado para cada paciente. Princípios éticos internacionais que regem as pesquisas com seres humanos constam da Declaração de Helsinque (WMA, 2013).

#### <span id="page-22-0"></span>1.5 Estudos híbridos

Além dos estudos descritos, há também os que integram características dos estudos de coorte e dos estudos caso-controle. Da´ı serem denominados estudos híbridos. Dois deles são o estudo caso-controle encaixado em uma coorte e o estudo caso-coorte.

#### <span id="page-22-1"></span>1.5.1 Estudo caso-controle encaixado em uma coorte

Nesse estudo, casos de uma doença são identificados à medida que vão ocorrendo em uma coorte sendo que, para cada um deles, um ou mais controles são selecionados da coorte dentre os que estão livres da doença no momento do diagnóstico do caso. São fatos característicos desses estudos:  $i)$  os controles são pareados aos casos de acordo com algumas características como: idade, sexo e data de entrada na coorte; e ii) um membro da coorte selecionado como controle em determinado tempo pode se tornar mais tarde um caso (WACHOLDER, GAIL, PEE, 1991; WACHOLDER et al., 1992).

Quando comparado aos estudos de coorte, estudos caso-controle encaixados em coortes apresentam alguns fatos atrativos, dentre eles, a redução dos custos e dos esforços para a coleta e a análise dos dados. Contudo, Ernster (1994) observa que a realização desses estudos somente faz sentido quando da existência de uma coorte apropriada para a questão que se deseja investigar, assim como quando existem reais evidências de redução dos custos e dos esforços para a análise de um subconjunto de dados, compensando qualquer perda de poder estatístico.

Um estudo dessa natureza, que teve como objetivo investigar a hipótese de associação entre colesterol sérico e câncer do intestino grosso, foi apresentado por Sidney et al. (1986). A coorte na qual o estudo caso-controle foi encaixado consistiu de 48.314 membros do Kaiser Permanente Medical Care Program que tinham exames de colesterol sérico disponíveis e que foram acompanhados por um período de, em média, 7,2 anos. Os 245 membros dessa coorte que desenvolveram câncer de intestino grosso formou o grupo dos casos. No momento do diagnóstico de cada caso, cinco controles foram selecionados da coorte totalizando 1.225 controles. As variáveis consideradas no pareamento de casos e controles foram: idade, sexo, raça e data dos exames. Desse modo, em vez de serem analisados os dados de todos os membros da coorte, os pesquisadores limitaram seus esforços aos 245 casos e 1.225 controles, ou seja, a uma amostra de tamanho muito menor e logisticamente mais viável.

#### <span id="page-23-0"></span>1.5.2 Estudos caso-coorte

Nos estudos caso-coorte são considerados todos os casos de uma doença de interesse que ocorrem na coorte. O grupo controle (comumente denominado subcoorte) é selecionado da coorte completa por meio de amostragem aleatória. Desse modo, casos e controles não são pareados nem quanto ao tempo em que os casos ocorrem nem quanto a outras variáveis. É, portanto, uma variante do estudo caso-controle encaixado ou, ainda, um estudo casocontrole n˜ao pareado dentro de uma coorte. Alguns fatos que caracterizam esses estudos são:  $i)$  os indivíduos da subcoorte podem ser selecionados assim que considerados elegíveis para a coorte, não sendo necessário esperar que um caso ocorra para proceder à seleção de controles pareados a ele; ii) a mesma subcoorte pode ser utilizada para múltiplas respostas da doença  $(ENSTER, 1994); e *iii*$  apresentam vantagens quanto à redução de custos e de esforços para a coleta dos dados.

Um exemplo que ilustra os estudos caso-coorte foi descrito em Overvad et al. (1991). Nesse estudo, a hipótese de associação entre selênio e câncer de mama foi analisada tendo, por base, uma coorte de 5.162 mulheres saudáveis da ilha de Guernsey, todas com amostras de sangue disponíveis. A análise laboratorial dos níveis de selênio foi realizada para as 46 mulheres que desenvolveram câncer de mama (casos), bem como para as 138 livres da doença (controles) selecionadas aleatoriamente da coorte completa. Simi-lar aos estudos discutidos na Seção [1.5.1,](#page-22-1) nota-se que os custos e esforços tamb´em ficaram restritos, nesse estudo, a uma amostra de tamanho muito menor e logisticamente mais viável.

#### <span id="page-24-0"></span>1.6 Exemplos em outras áreas de pesquisa

Estudos nos quais variáveis categóricas estão presentes são também comuns em diversas outras áreas de pesquisa (entomologia, ciência animal, finanças, agronomia, genética, psicologia, educação etc.). Um exemplo em entomologia e outro em ciência animal são apresentados a seguir.

#### <span id="page-24-1"></span>1.6.1 Estudos em entomologia

Durante o planejamento e a execução de certos estudos, nem sempre é possível estabelecer o total de indivíduos que participarão deles. Um estudo em entomologia que ilustra tal situação é o da coleta de insetos em armadilhas adesivas de duas cores descrito por Silveira Neto et al. (1976) e Demétrio (2001). No referido estudo, insetos de uma determinada espécie foram coletados em um período de tempo  $T$  e, então, sexados com a finalidade de se verificar a influência da cor da armadilha sobre a atração de machos e fêmeas dessa espécie. Os dados estão na Tabela [1.7.](#page-25-1)

Nota-se que o número de insetos que chegam às armadilhas, sejam eles machos ou fêmeas, é uma contagem que somente será conhecida após o término da coleta. Portanto, nos estudos como o descrito, é estabelecido o tempo de duração e não os totais amostrais, que são todos aleatórios.

| Armadilha  | Sexo   | Totais |     |
|------------|--------|--------|-----|
|            | Machos | Fêmeas |     |
| Alaranjada | 246    | 17     | 263 |
| Amarela    | 458    | 32     | 490 |
| Totais     | 704    | 49     | 753 |

<span id="page-25-1"></span>Tabela 1.7 – Insetos coletados em armadilhas e sexados

Fonte: Silveira Neto et al. (1976).

#### <span id="page-25-0"></span>1.6.2 Estudos em ciência animal

Um estudo nessa área relata o interesse na comparação de dois vermífugos. Para isso, o pesquisador selecionou 400 carneiros adultos da mesma raça, todos sem verminose, mantendo-os sob o mesmo manejo em pastos com condições similares. A seguir, separaram-se os 400 animais aleatoriamente em dois grupos de tamanhos iguais e, para cada um, administrou-se um de dois vermífugos. Decorridos quatro meses da administração, os ani-mais foram examinados. Os dados estão na Tabela [1.8.](#page-25-2)

|           |     | Verminose |        |
|-----------|-----|-----------|--------|
| Vermífugo | Sim | Não       | Totais |
|           | 48  | 152       | 200    |
| 2         | 68  | 132       | 200    |
| Totais    | 116 | 284       |        |

<span id="page-25-2"></span>**Tabela 1.8** – Dados sobre a avaliação de vermífugos

Fonte: Curi (1997).

Como o delineamento amostral associado ao estudo descrito é o de um ensaio clínico aleatorizado, segue que  $n_{1+}$  e  $n_{2+}$  são estabelecidos no delineamento amostral (isto é, são determinísticos), assim como os valores  $n_{ij}$ , associados às variáveis  $N_{ij}$   $(i, j = 1, 2)$ , dependem da realização do estudo para serem conhecidos.

Para mais detalhes sobre os estudos apresentados neste capítulo, o leitor pode consultar, dentre outros, Fletcher et al. (2014) e Hulley et al. (2013).

#### <span id="page-26-0"></span>1.7 Exercícios

1. Em cada um dos itens a seguir, classifique uma das variáveis como resposta e as demais como variáveis explicativas.

(a) Infecção urinária (curada, não curada), sexo (feminino, masculino) e tratamento (A, B, C).

(b) Consumo de bebida alcoólica (sim, não), câncer de esôfago (sim, não) e histórico familiar (presente, ausente).

 $(c)$  Alívio da dor de cabeça  $(0, 1, 2, 3, 4 \text{ horas})$ , dosagem do medicamento (10, 20, 30 mg) e idade ( $\lt$  30,  $\geq$  30 anos).

(d) M´etodo de aprendizado preferido (individual, em grupo, em sala de aula) e período escolar frequentado (padrão, integral).

- 2. Identifique a escala de medida mais apropriada (nominal ou ordinal) associada a cada uma das variáveis citadas no exercício anterior.
- 3. Em um estudo realizado com 39 pacientes com linfoma de Hodgkin, cada paciente foi classificado simultaneamente por sexo e anormali-dades na função pulmonar. Os dados estão na Tabela [1.9.](#page-26-1)

(a) Identifique o tipo de estudo realizado.

<span id="page-26-1"></span> $(b)$  Obtenha a prevalência de anormalidade pulmonar: *i*) entre os pacientes do sexo masculino; e ii) entre os pacientes do sexo feminino.

| Sexo      | Anormalidade pulmonar | Totais  |    |
|-----------|-----------------------|---------|----|
|           | Presente              | Ausente |    |
| Masculino | 14                    | 12      | 26 |
| Feminino  | 12                    | 01      | 13 |
| Totais    | ソバ                    | 13      | 30 |

Tabela 1.9 – Estudo referente a linfoma de Hodgkin

4. Com o objetivo de investigar a associação entre tabaco e câncer de pulm˜ao, 2.000 pessoas (800 fumantes e 1.200 n˜ao fumantes) foram acompanhadas por 20 anos obtendo-se os dados na Tabela [1.10.](#page-27-0)

- (a) Identifique o tipo de estudo realizado.
- (b) Obtenha a incidência de câncer de pulmão: i) entre os fumantes;
- <span id="page-27-0"></span>e *ii*) entre os não fumantes.

|               | Câncer de pulmão |       |        |
|---------------|------------------|-------|--------|
| <i>Status</i> | Sim              | Não   | Totais |
| Fumante       | 90               | 710   | 800    |
| Não fumante   | 10               | 1.190 | 1.200  |
| Totais        | 100              | 1.900 | 2.000  |

Tabela  $1.10$  – Estudo sobre tabaco e câncer de pulmão

- 5. Com o objetivo de investigar se o histórico familiar é fator de risco para o câncer de mama, dois grupos de mulheres (um com a doença e outro sem) foram comparados. Os dados estão na Tabela [1.11.](#page-27-1)
	- (a) Identifique o tipo de estudo realizado.
	- (b) Comente sobre os cuidados para a escolha dos dois grupos.
	- (c) Comente sobre as vantagens e desvantagens do estudo ter sido conduzido como descrito.

| Histórico familiar | Câncer de mama |     | Totais |
|--------------------|----------------|-----|--------|
|                    | Sim            | Não |        |
| Sim                | 17             | 36  | 53     |
| Não                |                | 102 | 110    |
| Totais             | 25             | 138 | 163    |

<span id="page-27-1"></span>**Tabela 1.11** – Estudo referente a câncer de mama

- 6. Um estudo conduzido para investigar o efeito da vitamina C em uma desordem renal genética (denominada nephropathic cystosis) produziu os dados mostrados na Tabela [1.12.](#page-28-0)
	- (a) Identifique o tipo de estudo realizado. Justifique sua resposta.

| Vitamina C | Melhora clínica |     | Totais |
|------------|-----------------|-----|--------|
|            | Sim             | Não |        |
| Sim        | 24              |     | 32     |
| Não        | 29              | З   | 32     |
| Totais     | 53              | 11  | 64     |
|            |                 |     |        |

<span id="page-28-0"></span>Tabela 1.12 – Estudo sobre vitamina C

Fonte: Schneider et al. (1979).

7. Os dados exibidos na Tabela [1.13](#page-28-1) são de um estudo realizado para investigar a associação entre câncer de esôfago e consumo de álcool.

<span id="page-28-1"></span>(a) Considerando redução de custos e de tempo para obtenção dos dados, indique como esse estudo deve ter sido conduzido.

|                   |     | Câncer de esôfago |        |
|-------------------|-----|-------------------|--------|
| Consumo de álcool | Sim | Não               | Totais |
| Sim               | 96  | 109               | 205    |
| Não               | 104 | 666               | 770    |
| Totais            | 200 | 775               | 975    |

Tabela  $1.13$  – Estudo referente a câncer de esôfago

Fonte: Tuyns et al. (1977).

- <span id="page-28-2"></span>8. Uma pesquisa foi conduzida para avaliar a opinião de homens e mulheres a respeito da legalização do aborto. Os dados dos 1.100 entre-vistados estão na Tabela [1.14.](#page-28-2)
	- (a) Identifique o delineamento amostral utilizado na pesquisa.

Tabela 1.14 – Estudo sobre opinião do aborto

| Sexo     | Favorável à legalização | Totais |       |
|----------|-------------------------|--------|-------|
|          | Sim                     | Não    |       |
| Mulheres | 309                     | 191    | 500   |
| Homens   | 319                     | 281    | 600   |
| Totais   | 628                     | 472    | 1.100 |

Fonte: Christensen (1997).

9. Em um estudo descrito por Bergkvist et al. (1989), uma coorte composta de 23.244 mulheres com prescrição de terapia de reposição hormonal na menopausa serviu de base para investigar a associação entre câncer de mama e tipo de terapia prescrita ( $A =$ apenas estrogênio ou  $B =$  estrogênio e progesterona). Com base nessa coorte de mulheres:

(a) Descreva como poderia ser realizado um estudo caso-coorte para investigar a associação de interesse.

(b) Faça o mesmo considerando o estudo caso-controle encaixado à coorte descrita. Para cada caso, considere a seleção de cinco controles com pareamento na idade e no ano de inclusão no estudo.

- 10. Apresente duas alternativas de delineamento amostral para conduzir um estudo em que o objetivo consiste em investigar a existência de associação entre exposição da pele ao sol forte (sim ou não) e câncer de pele (sim ou não).
- 11. Sabendo que a anemia perniciosa é considerada uma doença rara e havendo interesse em investigar a existência de associação entre a deficiência de vitamina B12 (sim ou não) e esta doença, apresente um delineamento amostral para conduzir a investigação de interesse.

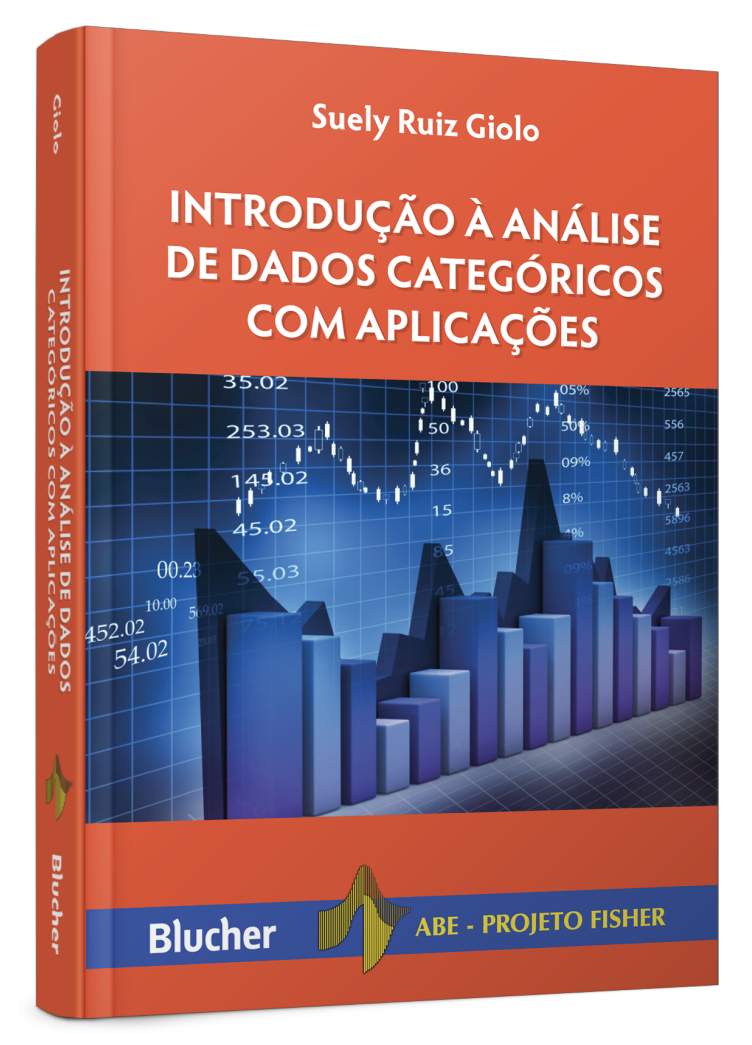

**[Veja na loja](https://www.blucher.com.br/livro/detalhes/introducao-a-analise-de-dados-categoricos-com-aplicacoes-1356)** Clique aqui e:

# **Introdução à Análise de Dados Categóricos com Aplicações**

### **Suely Ruiz Giolo**

ISBN: 9788521211877 Páginas: 256 Formato: 17 x 24 cm Ano de Publicação: 2017